# **E**hipsmall

Chipsmall Limited consists of a professional team with an average of over 10 year of expertise in the distribution of electronic components. Based in Hongkong, we have already established firm and mutual-benefit business relationships with customers from,Europe,America and south Asia,supplying obsolete and hard-to-find components to meet their specific needs.

With the principle of "Quality Parts,Customers Priority,Honest Operation,and Considerate Service",our business mainly focus on the distribution of electronic components. Line cards we deal with include Microchip,ALPS,ROHM,Xilinx,Pulse,ON,Everlight and Freescale. Main products comprise IC,Modules,Potentiometer,IC Socket,Relay,Connector.Our parts cover such applications as commercial,industrial, and automotives areas.

We are looking forward to setting up business relationship with you and hope to provide you with the best service and solution. Let us make a better world for our industry!

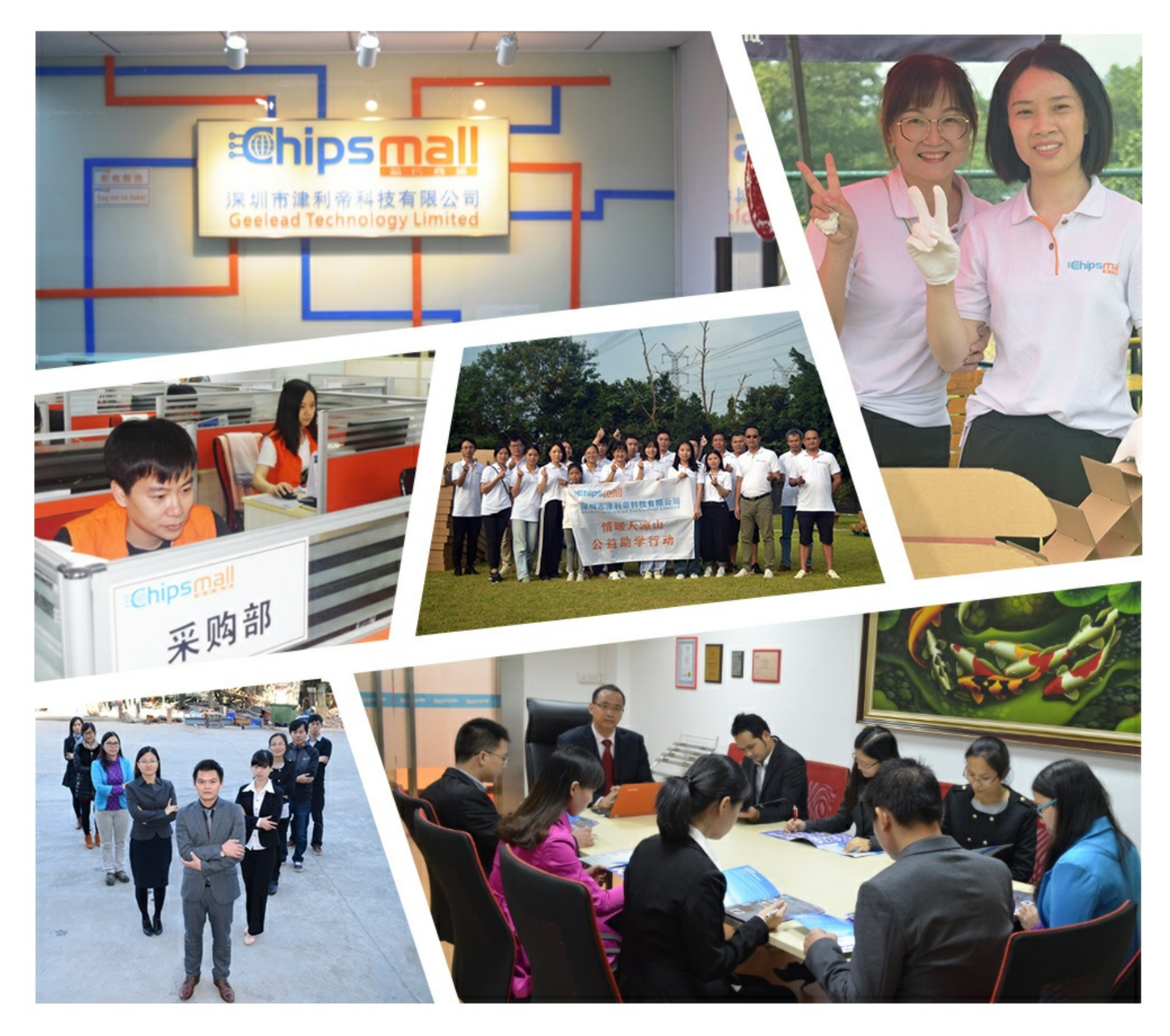

# Contact us

Tel: +86-755-8981 8866 Fax: +86-755-8427 6832 Email & Skype: info@chipsmall.com Web: www.chipsmall.com Address: A1208, Overseas Decoration Building, #122 Zhenhua RD., Futian, Shenzhen, China

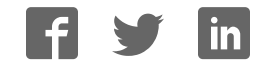

### **BLE 3 click**

BLE 3 click is a quick and simple solution if you want to add Bluetooth Low Energy to your project. It features the NINA-B1 Bluetooth 4.2 module, from u-blox. This click also comes with an integrated antenna mounted on the PCB.

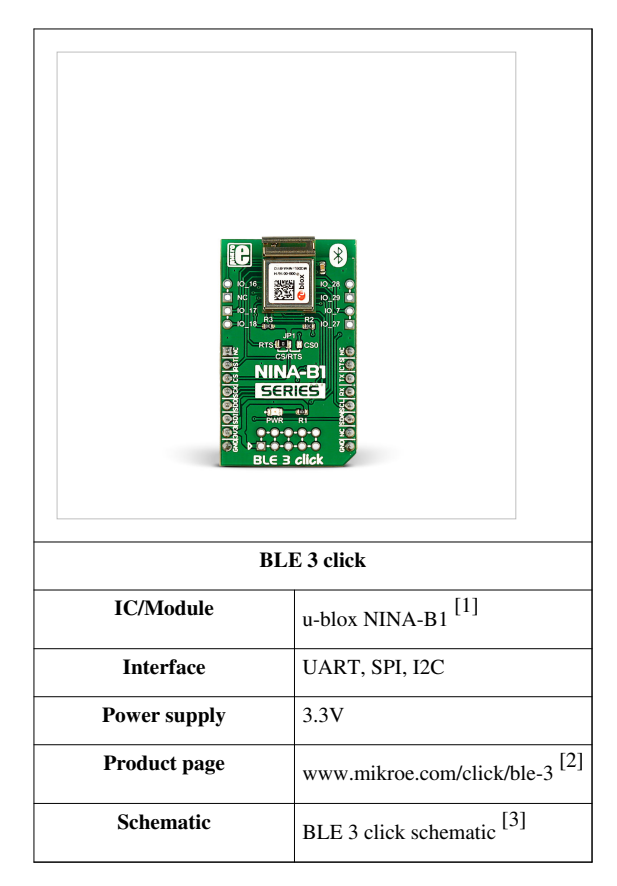

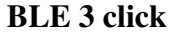

#### **Features and usage notes**

Also known as Bluetooth Low Energy, BLE is intended for small smart devices like home automation sensor and fitness applications that need to have really low power consumption and long battery life. The BLE 3 click communicates with the target board MCU through the UART, SPI and I2C interface, with the addition of 7 GPIO pins. It uses **3.3V** power supply only.

The NINA-B1 module has different power saving modes to conserve battery life – standby mode and power off mode. The module usually spends most of the time in power off mode (it is the primary mode) and wakes up to send small packages of data, and then powers off again. The following events can be used to bring the module out of standby-mode:

- External wake-up event
- RTC event
- Analog or digital sensor event (programmable voltage level or edge detection)

During standby mode, the module is clocked at 32 kHz reference clock, which is generated by an internal 32 kHz oscillator.

The module is fully Bluetooth qualified and provides global modular approval. The ADC can sample up to 200 kHz using different inputs as sample triggers and it supports 8/10/12 bit resolution. Any of the 8 analog inputs can be

used both as single-ended inputs and as differential pairs for measuring the voltage across them. The ADC supports full 0 V to VCC input range.

The NINA-B112 modules have an integrated antenna mounted on the PCB (10.0 x 14.0 mm). The RF signal pin is not connected to any signal path. You can configure NINA-B1 modules through U-Blox S-Center toolbox software using AT commands. The s-center evaluation software is available free of charge and can be downloaded from the U-Blox website.

#### **Pinout diagram**

This table shows how the pinout on BLE 3 click corresponds to the pinout on the mikroBUS™ socket (the latter shown in the two middle columns).

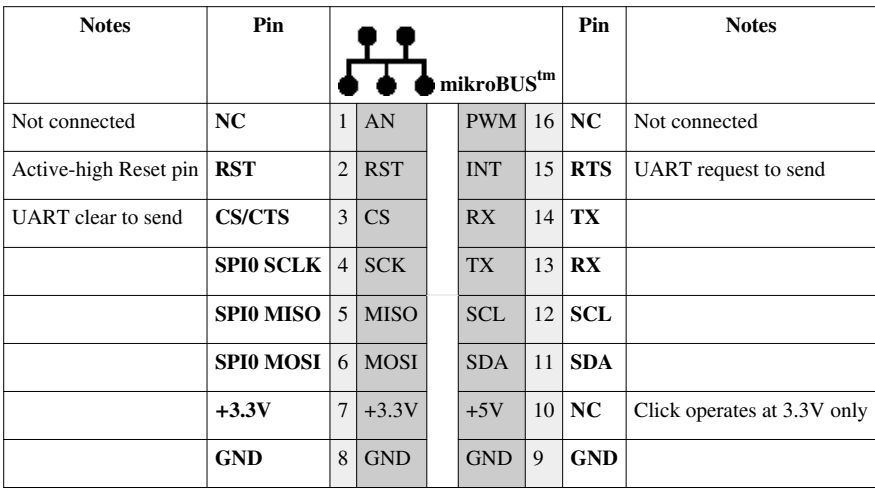

The board also has an additional pinout with 7 GPIOs:

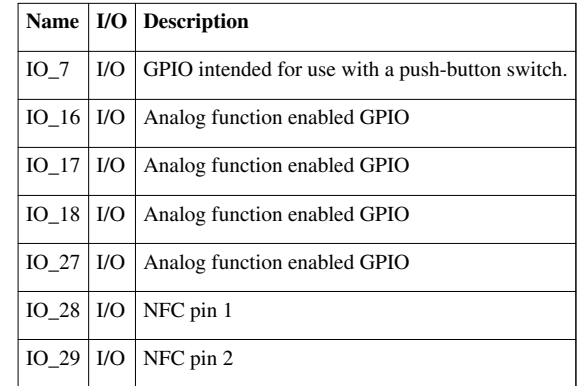

#### **Programming**

The demo code available on Libstock sets up the BLE 3 click to broadcast the state of pins on a desired port. A smartphone and BLE 3 can communicate when a connection is established, and the smartphone can chage the state of the pins over bluetooth low energy.

#### **Code example**

The code snippet sets up the BLE 3 click in data mode, and sends the state of the pins of a port over BLE. Also, when BLE 3 receives a value from the smartphone, it will send the value over UART to the MCU, the MCU then sets that value as the value of the pins of a desired port.

```
#include <stdint.h>
#include <stdbool.h>
sbit BLE3_RTS_MCU at GPIOD_IDR.B13;
sbit BLE3 CTS MCU at GPIOD ODR.B10;
sbit BLE3_RST at GPIOC_ODR.B2;
uint16 t porte read = 0;
void main()
{
   GPIO Digital Input( &GPIOD BASE, GPIO PINMASK 10 );
   GPIO Digital Output( &GPIOD BASE, GPIO PINMASK 13 );
   GPIO Digital Output ( &GPIOC BASE, GPIO PINMASK 2 );
    GPIO_Digital_Output(&GPIOE_BASE, _GPIO_PINMASK_ALL); // Set PORTE 
as digital output
   UART3_Init_Advanced( 115200, _UART_8_BIT_DATA, // Initialize
UART
                                 _UART_NOPARITY,
                                UART ONE STOPBIT,
                               & GPIO MODULE USART3 PD89);
    delay_ms(500);
   BLE3_RTS_MCU = 0; // set RTS to 0
   BLE3_RST = 1; \frac{1}{\sqrt{2}} pull reset pin high
   delay ms(2000);
    Uart3_Write_Text("AT+UBTLN="); // set the device name to "mikroE"
    Uart3_Write_Text("\"mikroE\"");
    Uart3_Write_Text("\r");
    delay_ms(2000);
    Uart3_Write_Text("ATO1\r"); // set BLE 3 into data mode, all 
bytes sent from UART will be sent over BLE
   delay_ms(1000); \frac{1}{2} all bytes received from BLE will
be sent to UART
   RXNEIE_USART3_CR1_bit = 1; \frac{1}{2} // setup UART interrupt
    NVIC_IntEnable( IVT_INT_USART3 );
    EnableInterrupts();
    while(1)
```

```
 {
         GPIOE ODR = porte read << 8;Uart3 Write(porte read); // send the updated value of
the PORT over BLE
         delay ms(1000);
          porte_read++;
     }
}
// if smartphone/tablet writes to BLE 3, update the port with the value
 sent from the smartphone/tablet
void LO_RX_ISR() iv IVT_INT_USART3 ics ICS_AUTO
{
     if( RXNE_USART3_SR_bit )
     {
         porte_read = USART3_DR;
     }
}
```
Code examples for BLE 3 click, written for MikroElektronika hardware and compilers are available on Libstock <sup>[4]</sup>.

#### **Resources**

- Data sheet  $^{[1]}$
- URL Demo code / Library  $[4]$
- BLE Tutorial  $[5]$
- mikroBUS™ standard specifications [6]

#### **References**

- [1] https://www.u-blox.com/en/product/nina-b1
- [2] http://www.mikroe.com/click/ble-3
- [3] http://cdn-docs.mikroe.com/images/5/52/BLE\_3\_click\_schematic\_v101.pdf
- [4] http://libstock.mikroe.com/projects/view/1946/ble-3-click
- [5] http://learn.mikroe.com/bluetooth-low-energy-part-1-introduction-ble/
- [6] http://www.mikroe.com/mikrobus/

# **Article Sources and Contributors**

**BLE 3 click** *Source*: http://docs.mikroe.com/index.php?oldid=1920 *Contributors*: Andrea.galizia, Biljana.nedeljkovic, Srdjan.misic

# **Image Sources, Licenses and Contributors**

**File:Ble-3-click-front-shop-crop.jpeg** *Source*: http://docs.mikroe.com/index.php?title=File:Ble-3-click-front-shop-crop.jpeg *License*: unknown *Contributors*: Srdjan.misic **File:mikrobus logo.png** *Source*: http://docs.mikroe.com/index.php?title=File:Mikrobus\_logo.png *License*: unknown *Contributors*: Vojislav.gvozdic

# **License**

Creative Commons Attribution https://creativecommons.org/licenses/by/4.0/